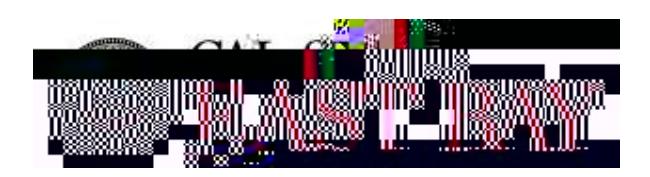

Human Resources (Dawall Sarvices a Quick Step.

Enter Absences for Employee(s) Process Name:  $\omega = \frac{1}{2}$ المستور **Freques** 

**Overview:** This document provides an overview on how to report an absence on behalf of other employees. Please note: all leave should be reported and approved by the end of the respective [pay period.](http://www.csueastbay.edu/payroll/calendars.html)

## **Log In**

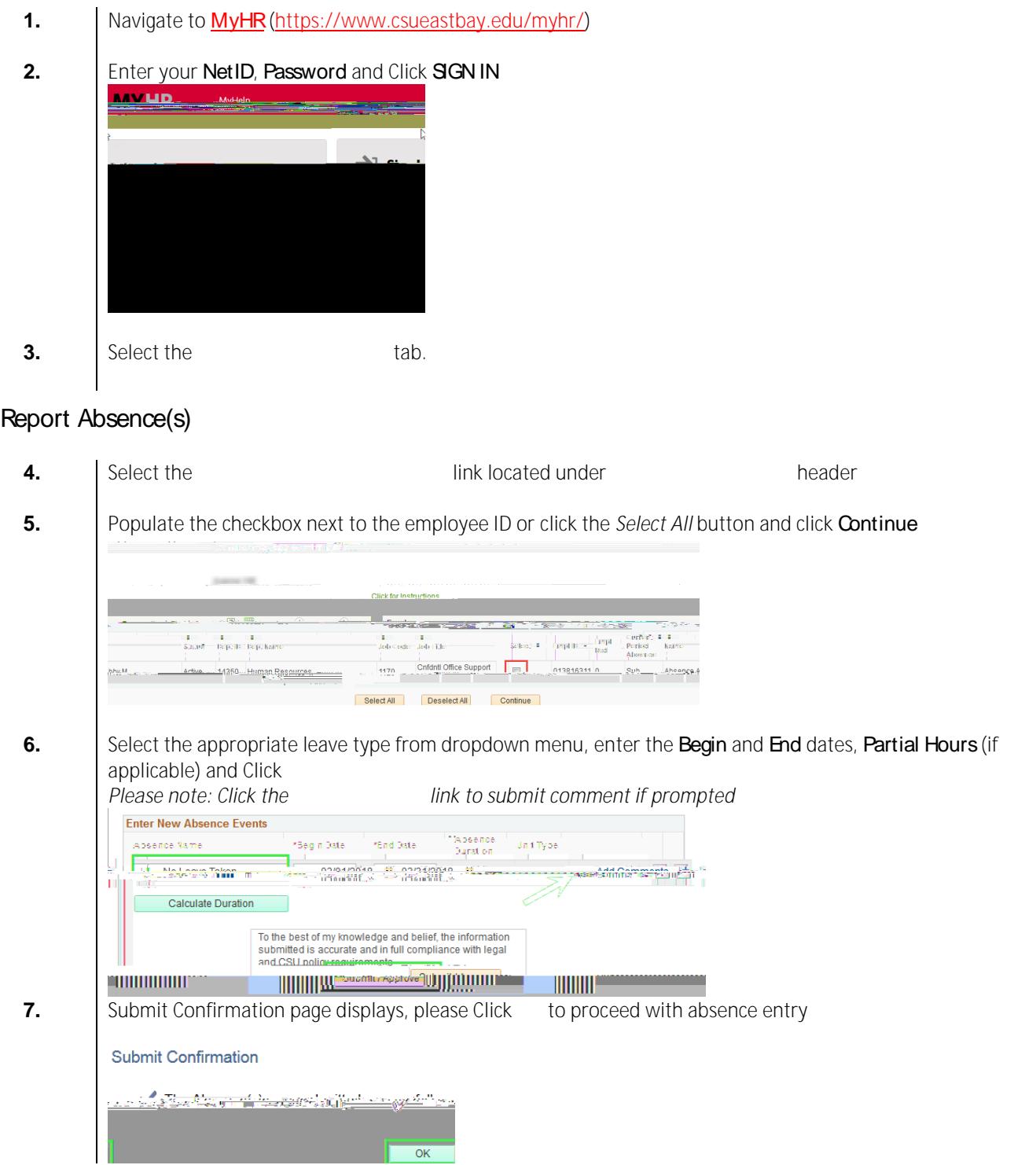

**Whom to Contact for Help?**

For additional help or to report problems with this functionality, please refer to Knowledge Base or log a ticket via th[e Service Desk.](https://csueastbay.service-now.com/sp)